# ACL's Linux POSIX

João Paulo Ozório Leandro Pereira Paulo César Ferreira

## O que são ACL's

- O sistema de permissões do Linux é considerado muito seguro e simples de utilizar.
- Cada arquivo ou diretório pode pertencer a apenas um usuário e um grupo.
- Com o crescimento do Linux no segmento de servidor de arquivos, pode existir a necessidade do uso de permissões um pouco mais especificas.
- As ACL's nos permite garantir direitos a mais de um usuário/grupo em um mesmo arquivo, não usando necessariamente os direitos gerais (permissão para outros usuários).
- ACL's POSIX interagem de forma complexa com as permissões nativas do Unix.

## Permissões UNIX

- O Unix tem uma lista de usuários /etc/passwd e uma lista de grupos /etc/group;
- Cada usuário pertence a um grupo;
- Dentro de cada lista, não existe qualquer hierarquia entre usuários ou entre grupos;
- Não há grupos de grupos, nem usuários-líderes por exemplo;
- Normalmente, é criado um grupo primário para cada usuário Unix;
- Cada usuário ainda pode ser incluído em outros grupos, que serão seus grupos secundários.

## ACL's POSIX

- A mais importante extensão das ACLs POSIX é a atribuição de usuários e grupos adicionais.
- As ACLs POSIX estendem (não substituem) as permissões tradicionais. Cada arquivo/diretório continua tendo o usuáriodono e o grupo-dono 'originais'.
- Cada arquivo e diretório têm sua própria ACL. A transmissão de permissões é possível, mas tem de ser explicitamente solicitada, e atuará apenas sobre arquivos criados dali para diante.

## Permissões UNIX

- Usuário-dono do arquivo
- Grupo-dono do arquivo
- Permissões do usuário-dono sobre o arquivo
- Permissões do grupo-dono sobre o arquivo
- Permissões dos "outros" usuários sobre o arquivo
- Permissões especiais

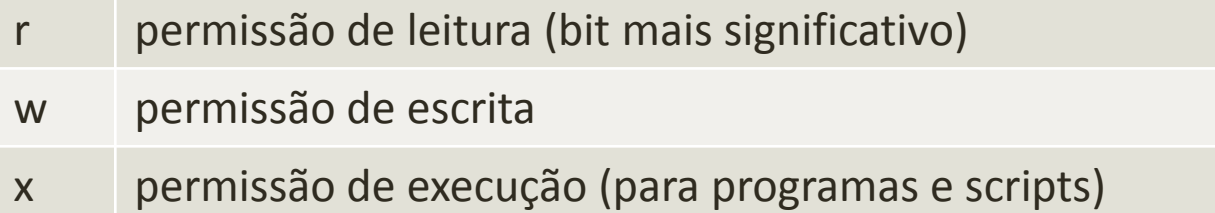

## ACL's POSIX

- As ACLs POSIX são suportadas nativamente no Linux no kernel 2.6. As distribuições mais novas, que já trazem essa versão de kernel, têm suporte direto a ACL.
- Como outros programas, além do kernel, precisam ser atualizados para o suporte a ACLs, aconselha-se a usar distribuições com suporte a ACL ao invés de tentar incluir esse suporte manualmente.

## ACL's Padrões

- Em diretórios, podemos usar um recuso conhecido como **ACLs Padrões**, neste caso teremos que:
- **Diretórios** herdam as ACLs padrões configuradas no diretório imediatamente acima;
- **Arquivos** herdam as ACLs configuradas como ACLs padrões no diretório imediatamente acima;

#### ACL's Padrões

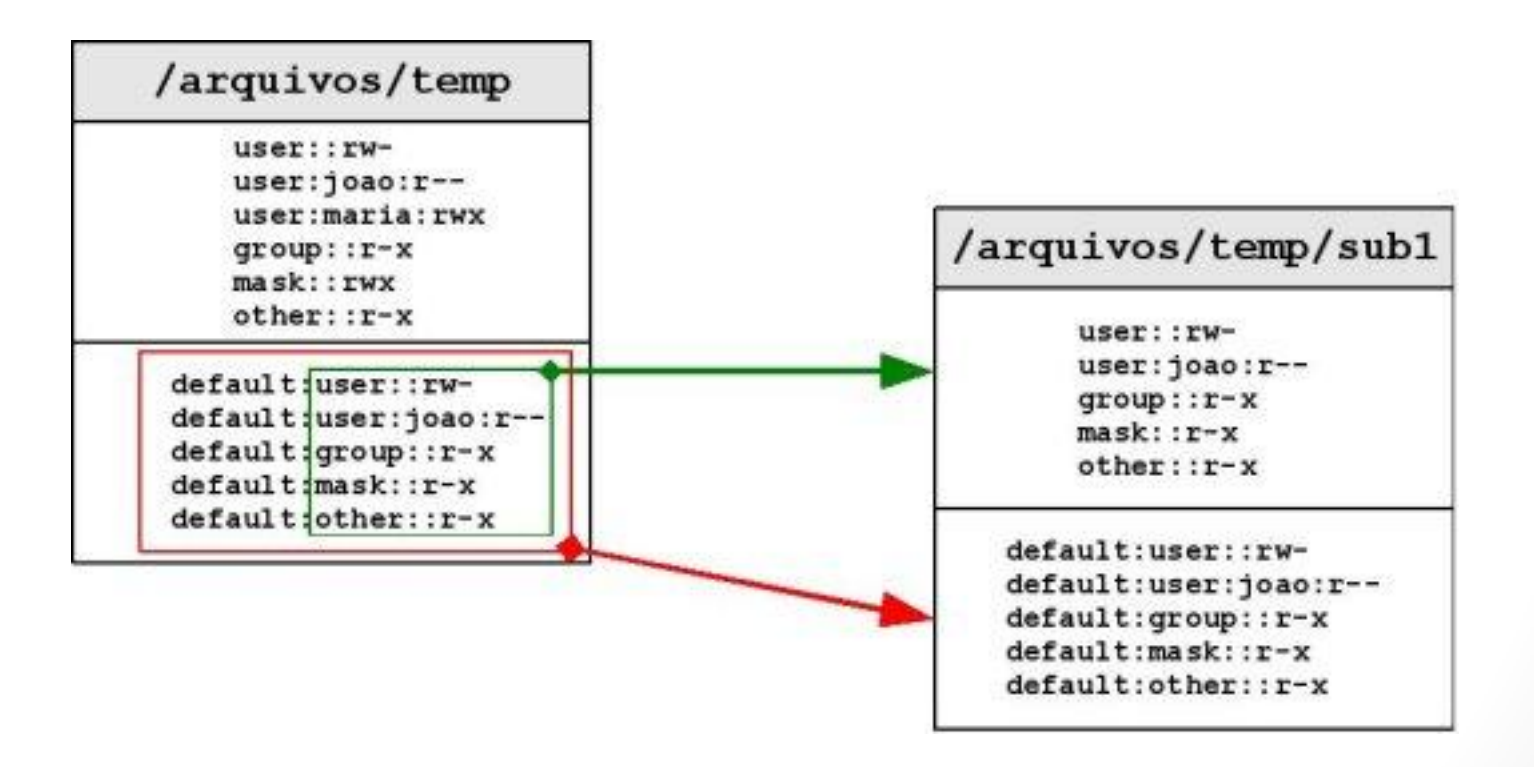

## ACL's POSIX

• Quantidade máxima de ACLs suportada pelos sistemas de arquivos.

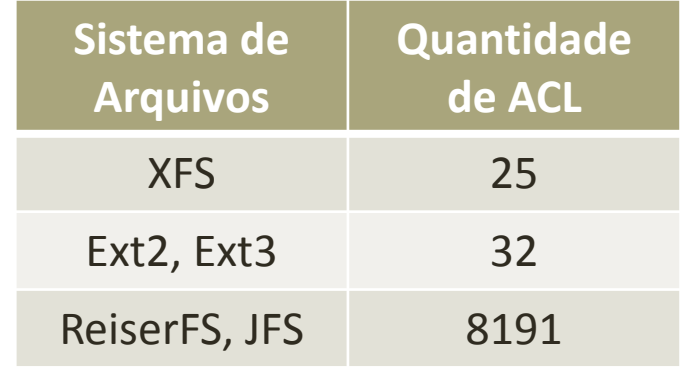

## Tempo de acesso

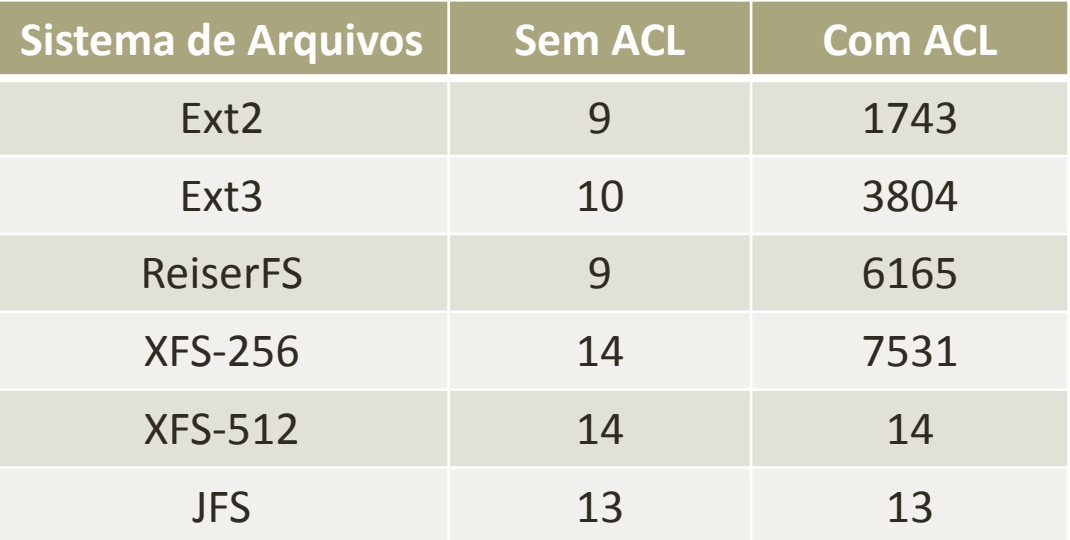

## Algoritmo

- Se o usuário é o dono e tem permissões, o acesso é permitido;
- Se a ACL contém um usuário e ele tem as permissões necessárias, ele irá para a máscara de entrada (explicado abaixo).
	- Caso contrário, o acesso é negado;
- Se o usuário faz parte do grupo dono do arquivo, ou se o usuário faz parte de um grupo que contém uma entrada ACL, então:
	- Se as entradas contém as permissões necessárias, ele irá para a máscara de entrada;
	- Caso contrário, o acesso é negado.

## Algoritmo

- Se a solicitação não se encaixar nas permissões acima, então:
	- Se as permissões para outros usuários tiver as permissões necessárias, o acesso é permitido;
	- Caso contrário, o acesso é negado.

- Checando a máscara de acesso:
	- Se a máscara de acesso contém as permissões necessárias, o acesso é permitido;
	- Caso contrário, o acesso é negado.

## Atributos Estendidos

- O Linux mantém uma estrutura de dados chamada inode de tamanho fixo com as informações dos arquivos tais como tais como o dono, permissões e sua localização.
- Cada inode tem um atributo i\_file\_acl que se não é zero, aponta para um bloco do sistema de arquivos que contém todos atributos estendidos daquele inode

## Suporte a ACLs no Kernel

- A maioria das distribuições atuais tornam fácil a utilização de ACLs POSIX.
- Devido a presença das ferramentas de manipulação de ACLs como parte do sistema padrão.
- Comando para verificar a presença de ACLs POSIX em seu kernel:

```
[root@localhost:~]# cat /boot/config-$(uname –r) | grep _ACL
CONFIG_ EXT2_FS_POSIX_ACL=y 
CONFIG_ EXT3_FS_POSIX_ACL=y
CONFIG_ EXT4_FS_POSIX_ACL=y
CONFIG_REISERFS_FS_POSIX_ACL=y
CONFIG_JFS_POSIX_ACL=Y
CONFIG_XFS_POSIX_ACL=y
CONFIG_[OCFS2, BTRFS, TMPFS]_POSIX_ACL=y
```
## Ferramentas de manipulação de ACLs POSIX

• As ferramentas de manipulção de ACLs POSIX são **setfacl** e **getfacl**, presentes nas distribuições modernas.

[root@localhost:~]# setfacl –version setfacl 2.2.49

[root@localhost:~]# gettfacl –version getfacl 2.2.49

Instalando no Ubuntu10.04: [root@localhost:~]# apt-get install acl

## Montagem do sistema de arquivos

- Apesar de seu kernel apresentar suporte a ACLs, seu sistema de arquivos deve ser montado para habilitar esse recurso.
- Para montar:

**/arquivos** = partição/sistema de arquivos [root@localhost:~]# mount -o remount,acl /arquivos

• Caso seu computador possua partição saparada para o diretório **/arquivos**.

## ACLs Mínimas

• Usando getfacl.

#Foi criado um arquivo temp para teste.

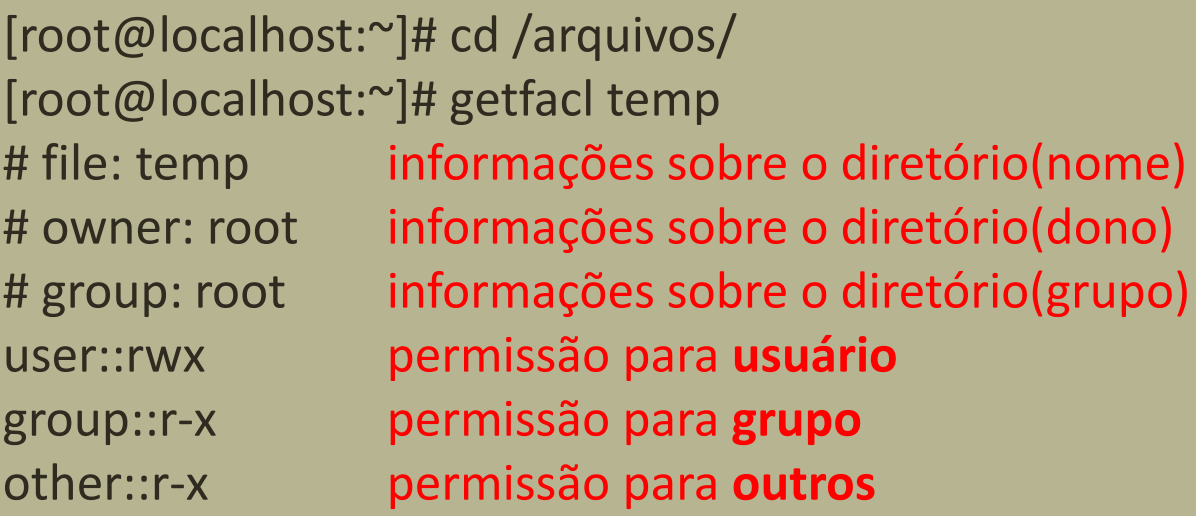

## ACLs Mínimas

• Usando setfacl para manipular as permissões tradicionais

#Foi criado um arquivo temp no diretório **/arquivos** para teste.

[root@localhost:~]# cd /arquivos/ [root@localhost:~]# setfacl –m user::rw temp  $[root@localhost:~]$ # ls -ld temp para ver as permissões drw-r-xr-x 2 root root 1024 2010-12-10 08:35 temp/

## ACLs Mínimas

• Apresentam o conjunto mínimo de permissões exigido por um sistema de arquivos UNIX.

#Foi criado um arquivo temp para teste.

[root@localhost:~]# getfacl temp # file: temp # owner: root # group: root user::rw group::r-x other::r-x

## ACLs Extendidas

• Modificando as ACLs de um diretório ou arquivo, por meio da ferramenta **setfacl**, estamos criando ACLs Extendidas.

#Foi criado um arquivo temp para teste.

[root@localhost:~]# setfacl –m user:paulo:r-x temp [root@localhost:~]# getfacl temp # file: temp # owner: root # group: root user::rwuser:paulo:r-x permissão para ler e executar group::r-x mask::r-x other::r-x

#### Estrutura

- **user:: :** ACL **do dono**
- **group:: :** ACL **do grupo**
- **other:: :** ACL **de outros**
- **mask:: :** ACL **de máscara**
- **user:paulo: :** ACL **de usuário (usuário paulo neste caso)**
- **group:inf: :** ACL **de grupo (grupo inf neste caso)**
- **Diferença:**
- ACL do grupo = grupo do arquivo;
- ACL de grupo = grupo manualmente especificado;

• Ao criar uma ACL de **user** ou **group**, a ACL de máscara é automaticamente ajustada para permitir as permissões descritas nas ACLs[**user** e **group**].

#Exemplo.

user : paulo : r-x mask: : r-x

#### #Criando uma nova ACL.

[root@localhost:~]# setfacl –m user:joao:rwx temp [root@localhost:~]# getfacl temp

... user:paulo:r-x user:joao:rwx Group::r-x mask::rwx .

...

- Função:
- Configurar o nível de privilégio que as ACLs**[user** e **group]**  terão sobre o diretório.

• Para incluir ACLs, sem modificar a ACL de máscara(**-n**)

#Incluindo ACLs com -n [root@localhost:~]# setfacl –m user:paulo :r--: temp [root@localhost:~]# getfacl temp # file: temp # owner: root # group: root user::rwuser:paulo:r- group::r-x group::r-x other::r-x

• Para incluir ACLs, sem modificar a ACL de máscara(**-n**)

#Incluindo ACLs com -n [root@localhost:~]# setfacl **-n** -m user:joao :rwx: temp [root@localhost:~]# getfacl temp # file: temp # owner: root # group: root user::rwuser:paulo:r- user:joao:rwx #effective:r-x group::r-x group::r-x other::r-x

• Setando máscara:

other::r-x

#Setando máscara [root@localhost:~]# setfacl –m mask::r--temp [root@localhost:~]# getfacl temp # file: temp # owner: root # group: root user::rwuser:paulo:r-x #effective:r- group::r-x #effective:r-**mask::r---**

## Excluindo ACL

• Para excluir uma ACL:

#Excluindo ACL [root@localhost:~]# setfacl –x user:joao,user:paulo:: temp [root@localhost:~]# getfacl temp # file: temp # owner: root # group: root user::rwgroup::r-x other::r-x

## Referências

- [http://wiki.sintectus.com/bin/view/GrupoLinux/ArtigoACLPosi](http://wiki.sintectus.com/bin/view/GrupoLinux/ArtigoACLPosix)  $\underline{X}$
- <http://epx.com.br/artigos/aclposix.php>
- [http://www.suse.de/~agruen/acl/linux](http://www.suse.de/~agruen/acl/linux-acls/online/)[acls/online/#tab:acl\\_entries](http://www.suse.de/~agruen/acl/linux-acls/online/)
- [http://br-linux.org/artigos/dicas\\_acl.htm](http://br-linux.org/artigos/dicas_acl.htm)